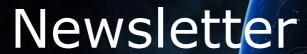

## **New Settings in TrustPay Internet Banking**

Our new "Settings" section enables you to set up several features for the Instant Bank Transfer services and manage your Notification Settings.

You can find the new settings under *Account Settings – Settings*. You can find more information about each feature under the *"?*" mark.

In case some of these features and settings have been set for you in the past, they will be visible for you in this page.

| Instant bank transfers settings:                                       |                                                              |
|------------------------------------------------------------------------|--------------------------------------------------------------|
| ☐ Enable multicurrency transactions ◎                                  |                                                              |
| Decline payments with different received amount than instructed amount |                                                              |
| ☐ Transaction validity period ❷                                        |                                                              |
| □ Disable repeated payments with the same Reference <sup>3</sup>       |                                                              |
| Disable payments through "Other bank" button                           |                                                              |
| Disable country selection 🥝                                            |                                                              |
|                                                                        |                                                              |
| Notification settings:                                                 |                                                              |
| Success return URL: ②                                                  |                                                              |
| Cancel return URL:                                                     |                                                              |
| Error return URL: @                                                    |                                                              |
| ☐ Enable URL notifications ②                                           |                                                              |
| Enable email notifications                                             |                                                              |
| Save                                                                   |                                                              |
| _                                                                      |                                                              |
|                                                                        |                                                              |
|                                                                        |                                                              |
|                                                                        |                                                              |
|                                                                        |                                                              |
|                                                                        | © TrustPay, a.s. Za kasárňou 1, 831 03, Bratislava, Slovakia |

For TrustPay Corporate Accounts (without TrustPay gateway integration) you can set up URL and e-mail notifications is this section as well.

In case you have any questions, please feel free to contact us at: <a href="mailto:support@trustpay.eu">support@trustpay.eu</a>